EdiTC EDUCATION & INFORMATION

# **Microsoft Excel**  Basic Level For Technical, Scientific &

Supervisory Personnel

Microsoft Excel is an essential application in today's work environment. Microsoft Excel is a tool for the creation of spreadsheets and graphs, for performing calculations, data analysis and much more. . Microsoft Excel is useful for the company's financial administration and monitoring and can also be useful in sales, expense monitoring , creation of lists, converting data into visuals (graphs) etc. This course is the first of a series of two courses and covers the basic features of the application.

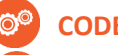

### **CODE:** ED23A07

**DURATION:** 12 hours

**START DATE**: Monday 10/04/2023

### **AUDIENCE PROFILE:**

This course is for beginners wishing to gain the basic knowledge in Excel

**PREREQUISITES FOR PARTICIPATION:**  Good Knowledge of Windows

### **TRAINING LANGUAGE:**  Greek

### **TRAINING MATERIALS:**

Step by Step training materials in the Greek/English Language

### **METHODOLOGY:**

The course is 100% practical. The topics are delivered with short presentations by the instructor followed by a step-by-step demonstration by the instructor and repetition by the students, examples and discussions on how a feature may be used with real life examples and practice through written exercises.

### **COURSE OBJECTIVES:**

Upon completion the participants will be able to:

- Create tables
- Format tables
- Insert and format columns and rows
- Create simple formulae and functions
- Insert Graphics and Graphs
- Print

### **CERTIFICATION**

**!**

This course prepares for the respective MOS and ECDL Exam

# **Contact us 77 77 72 52**

## *Delivering training since 1996*

**F a x : + 2 2 4 6 6 6 3 5 , e m a i l : e n q u i r i e s @ e d i t c . c o m** Visit our web site at www.editc.eu

EdiTC EDUCATION & INFORMATION

# **Microsoft Excel**  Basic Level For Technical, Scientific &

Supervisory Personnel

Microsoft Excel is an essential application in today's work environment. Microsoft Excel is a tool for the creation of spreadsheets and graphs, for performing calculations, data analysis and much more. . Microsoft Excel is useful for the company's financial administration and monitoring and can also be useful in sales, expense monitoring , creation of lists, converting data into visuals (graphs) etc. This course is the first of a series of two courses and covers the basic features of the application.

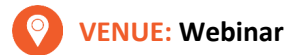

## **DATES & TIMES:**

Monday, 10/04/2023, 08.15 - 16.00 Τhursday, 13/04/2023, 08.15 - 13. 30

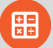

### **PARICIPATION COST:**

The cost incudes the course notes and certificate. In the event of classroom led training, coffee, snacks and lunch (only for full day courses) are offered complimentary.

### **Participation Cost**

- Total Cost: €300
- HRDA Subsidy: €144
- Net Cost: €156

### **For Unemployed**

• Please contact us

## **Contact us 77 77 72 52**

### *Delivering training since 1996*

**F a x : + 2 2 4 6 6 6 3 5 , e m a i l : e n q u i r i e s @ e d i t c . c o m** Visit our web site at www.editc.eu

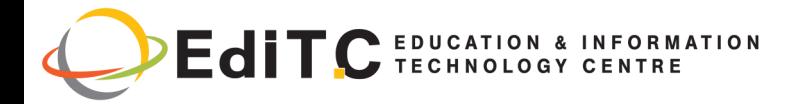

# **Microsoft Excel - Basic Level**

## **COURSE TOPICS**

### **Unit1: Introduction**

- How Excel can help you in every day work
- Understanding the screen
- Organizing the Ribbon
- Understanding the Tabs και Groups, Dialog Launcher Buttons

### **Unit2: Working with Files**

- Workbooks and Sheets
- Creating a new Workbooks
- Creating a folders
- Saving a Files
- Opening and Closing a Files

### **Unit3: Working with Sheets**

- Inserting and Deleting Sheets
- Naming Sheets
- Moving and Copying Sheets

### **Unit4: The Fill Handle**

- Working with the Fill Handle
- **Fxercises**

### **Unit5: Creating a table**

- Data Entry—The various data types
- Using AutoSum
- Copying a Formula
- **Exercise**

### **Unit6: Columns and Rows**

- Inserting and Deleting rows and columns
- Formatting rows and columns
- Hiding/Unhiding rows and columns

### **Unit7: Creating Simple Formulae**

- Creating a Formula
- Correcting a Formula

# **Contact us 77 77 72 52**

- Absolute and Relative References
- **Exercise**

### **Unit8: Functions**

- Using the Function Today
- Using the Insert Function
- The Functions Average, Count, CountA, Min and Max
- **Exercise**

### **Unit9: Formatting**

- Automatic Formatting
- Copying Formatting
- Formatting Fonts
- Formatting Numbers
- Changing the Alignment
- Borders and Shading
- Removing Formatting
- **Fxercise**

### **Unit10: Inserting Graphics**

- **Pictures**
- Shape
- Using SmartArt
- Inserting and Formatting Graphs

### **Unit11: Printing**

- Headers and Footers
- Repeat Titles
- The
- Setting Paper Orientation and Margins
- **Printing**

### *Delivering training since 1996*